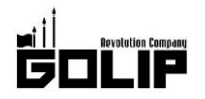

報道関係者各位

株式会社ゴリップ

# バレンタインは「肉パブ」で大人な時間を。 肉が旨いパブ『The NICK STOCK (ザ・ニックストック)』が バレンタイン限定「ショコラドリンク」が新登場!

"肉が旨いパブ"をコンセプトとする『The NICK STOCK (ザ・ニックストック)』三条河原町店は、バレンタイン限定「シ ョコラドリンク」を2/1 (木) より提供致します。京都で過ごすバレンタインは、濃厚なチョコレートを贅沢に使ったバ レンタイン限定ドリンクで、少し大人で甘い時間をお過ごしください。

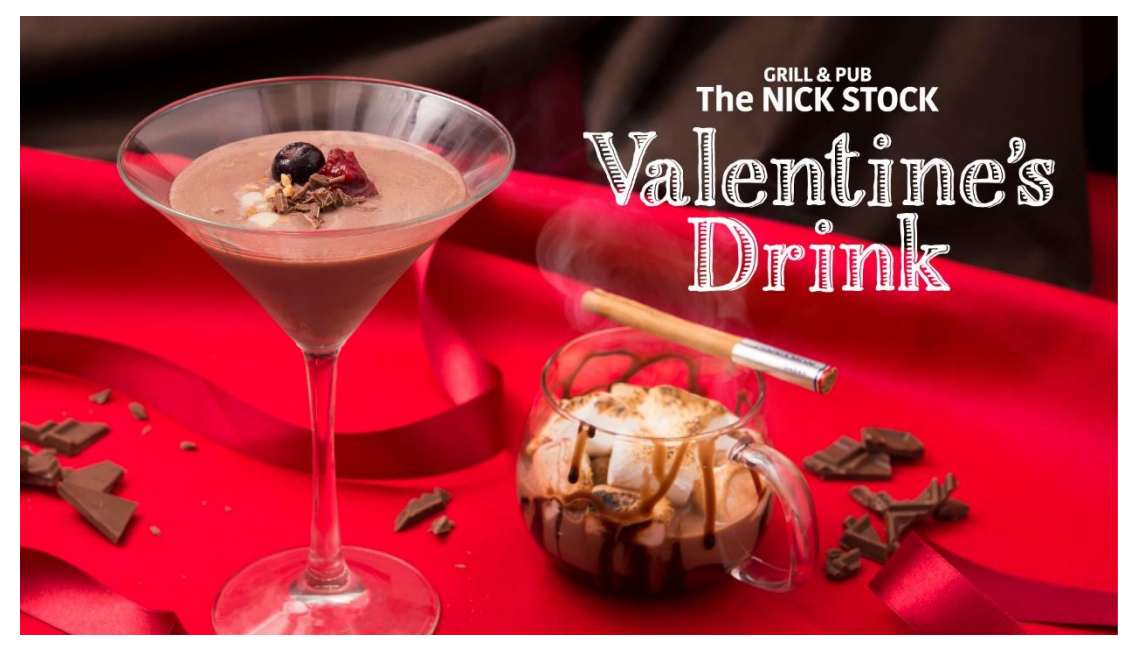

『The NICK STOCK (ザ・ニックストック)』は、"肉が旨いパブ"をコンセプトに、パブとしての美味しいお酒と、自 家製・手仕込みにこだわった肉料理をメインに提供。豊富なこだわりビア&カクテルに加え、2/1 (木) ~バレンタイ ン限定「ショコラドリンク」が新登場!

チョコの濃厚なカカオの風味と、カシスの甘酸っぱさを加え た『カシスショコラカクテル』は、甘酸っぱい夜に飲みたい 大人なカクテルに仕上げました。また、香ばしく焼きあげた マシュマロをホットショコラに浮かべた『マシュマロホット ショコラ』など、お酒の苦手な方やデザートドリンクとして もおすすめ。京都で過ごすバレンタインは、パブで味わう本 格肉料理とオリジナルカクテルをお楽しみください。

◇GRILL & PUB『The NICK STOCK』三条河原町店

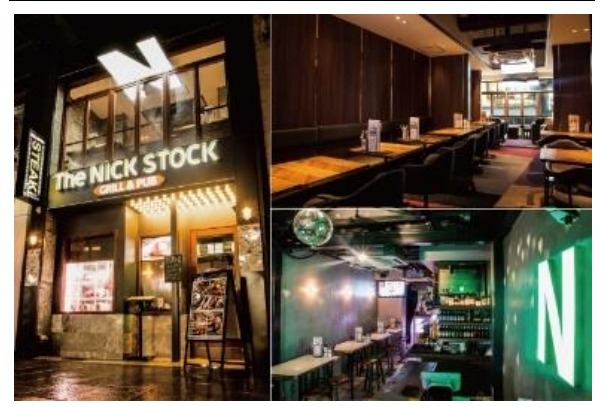

### 《バレンタイン限定ドリンク概要》

名:The NICK STOCK (ザ・ニックストック) 店 提供期間: 2月1日 (木) ~2月14日 (水) 提供店舗: 三条河原町店 『カシスショコラカクテル』:680円 (+税) 『マシュマロホットショコラ』:580円 (+税)

1階席は、使い勝手の良いハイテーブルがメインで、ドリンク 一杯、料理一品からお気軽にご注文いただけます。落ち着いた テーブル席がメインの2階席では、ゆったりとお食事を楽し んでいただけます。お一人様でももちろん、カップルや気の合 う仲間とお過ごしいただけます。 ■住所:京都市中京区三条通河原町東入中島町 83-7 ■営業時間【月~木】11:00~15:00/17:00~24:00 【金・祝前日】11:00~15:00/17:00~27:00

【土】11:00~27:00【日・祝】11:00~23:00 TEL: 075-354-5275

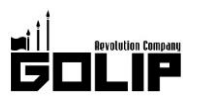

プレスリリース 2018年1月29日

#### 《コンセプトは、"肉が旨いパブ"》

メディアや SNS で話題沸騰の"京都発"「肉カフェ」ニックストックの姉妹店として、東京·銀座に誕生した日本最高峰の 商業施設「GINZA SIX」に1号店を出店。2017年8月に関西初上陸となる GRILL & PUB『The NICK STOCK 三条河原町 店』がオープンしました。パブとしての美味しいお酒と、自家製・手仕込みにこだわった肉料理をメインに提供。塊で焼 き上げる名物「プレミアム・ローストビーフ」や熟成牛ステーキをはじめとした、"パブらしからぬ"クオリティの肉料理 を豊富にご用意。パブならではのこだわりカクテルは、フォトジェニックな装いが自慢です。

おひとり様でビール一杯、ソーセージ1本からお気軽に、カップルや気の合う仲間たちと気ままにお楽しみ頂けます。

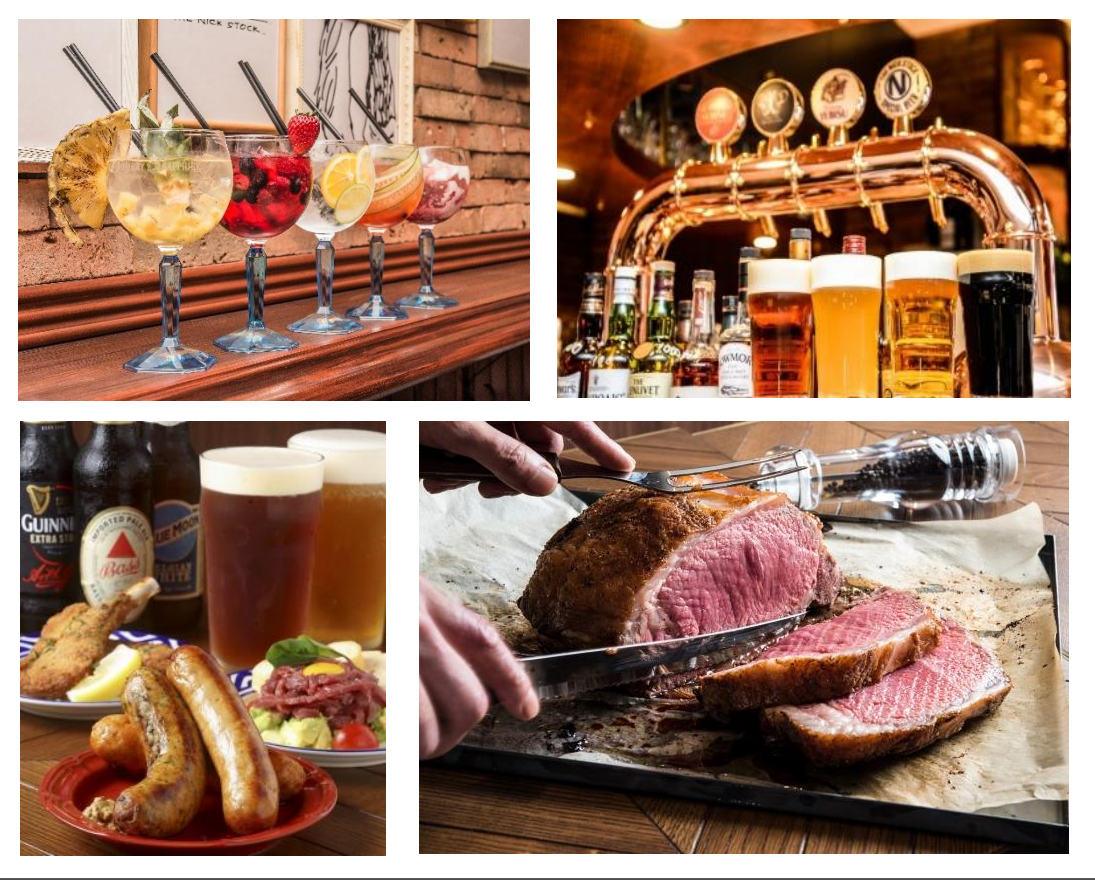

## 株式会社ゴリップ〔発信元・運営会社〕

所 在 地 〒600-8811 京都市下京区中堂寺坊城町 28-5 革命ビル

- T E L 075-813-5251 F A X 075-813-5261
- H P http://www.golip-holdings.com

広報担当 田中咲穂 s.tanaka@golip-holdings.com

金栄鶴 (キム・ヨンハ) 080-4423-0993 y.kim@golip-holdings.com

# **The NICK STOCK**